Event generator tuning and validation tools Rivet, AGILe and Professor

Andy Buckley

Institute for Particle Physics Phenomenology, Durham University

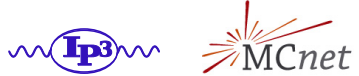

HERA-LHC meeting, 2008-05-29

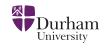

- Event generators have plenty of input parameters, particularly in hadronisation
- Apart from hand-waving arguments, we can't calculate "correct" param values
- Have to judge tunings on how well they describe the data
- Two classes of generator optimisation:
	- $\triangleright$  Validation: testing performance of a given param set
	- $\blacktriangleright$  Tuning: choosing a particular optimal param set We'll discuss validation first...

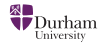

#### <span id="page-2-0"></span>[Generator validation with Rivet](#page-2-0)

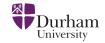

### Global comparisons

- Selective tunings are insufficient: they may
	- **1** have no sensitivity to certain params
	- <sup>2</sup> allow unchecked distributions to become poor fits to data
- Systematic global validation is essential when developing general purpose tunings
- Since event records are largely generator independent (as long as you don't ask silly unphysical questions!) it doesn't make sense to write separate sets of validation analyses for every generator. . .

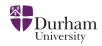

Rivet is a C++ replacement for FORTRAN HZTool

- **A validation framework for generators:**
	- $\triangleright$  generator steering (via AGILe interfaces)
	- $\triangleright$  tools for data analysis (e.g. event shape and jet calculators)
	- $\blacktriangleright$  a library of experimental analyses
- Separation of steering from data analysis:
	- $\blacktriangleright$  HepMC event could have been just generated or read from file
- Rivet 1.0 released in Jan 2008, **Rivet 1.1.0 this week**

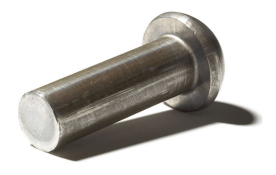

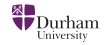

# Rivet design

- Observables calculated via "projections" auto-cached, nested and shared
- Analyses use projections to produce histograms comparable to reference data
- Rivet tries to avoid hard-coding any reference data
- AIDA XML files exported from HepData are bundled with the Rivet release
- Binnings are automatically taken from HepData records, ensuring that reference and MC histos are always in sync
- User analyses can be loaded at runtime as "plugins"

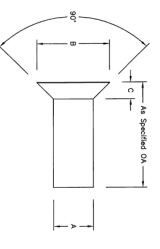

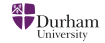

- Rivet's primary interface is the **rivet gun** command line tool
- Allows reading from HepMC IO GenEvent file or on the fly via AGILe
- AGILe is **A** (C++) **G**enerator **I**nterface **L**ibrary, **e**rm. . .
- Interfaces for FHerwig, FPythia with AlpGen, Charybdis, Jimmy (many versions), Pythia 8, Sherpa, Herwig++
- Ensuring that AGILe works with LCG gen packages  $\rightarrow$ improvements in LCG GENSER

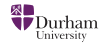

### How it all fits together

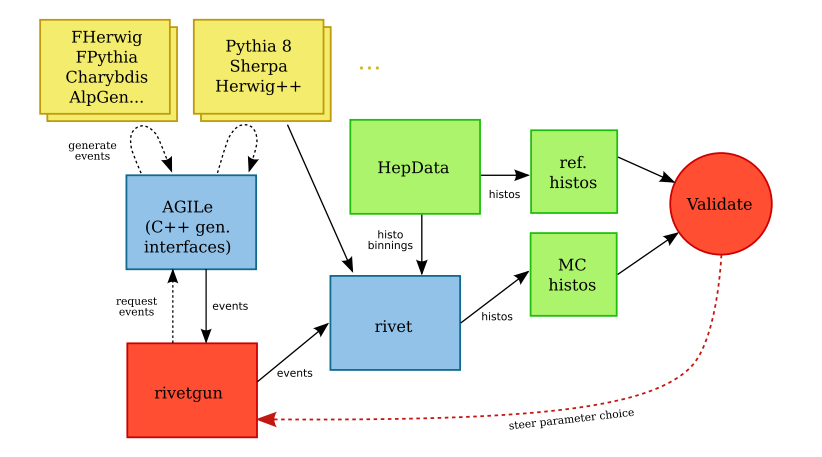

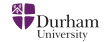

We started work on Rivet almost 3 years ago!

- **June 2007: 0.9 release**
	- Basic structure, hard-coded analyses, few examples
- **February 2008: 1.0 release (at last!)**
	- $\triangleright$  Dynamic runtime loading of analyses
	- $\blacktriangleright$  More analyses
- **May 2008: 1.1 release**
	- $\triangleright$  Central projection repository: memory issues simplified/eliminated
	- Atlas interface (by James Monk)

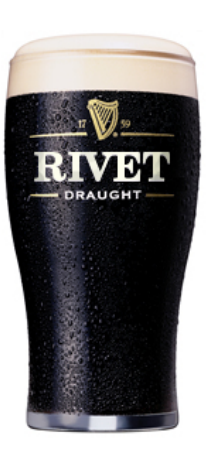

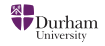

- Projections no longer stored as member pointers
- Instead register projections with a name in the constructor:

```
class MyAnalysis : public Analysis {
MyAnalysis() {
  setBeams(PROTON, PROTON);
  ChargedFinalState cfs;
  addProjection(cfs, "CFS");
  ...
}
```
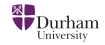

- Apply them in the analyze method via that name: **void MyAnalysis::analyze(const Event& evt) { ... const FinalState& fs = applyProjection<FinalState>(evt, "CFS"); ... }**
- Memory management is handled automatically, so no nasty hidden problems with class slicing or premature destruction!
- You wouldn't believe how long it took to make this work...

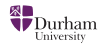

A quick selection:

- **Final states:** normal, DIS, "vetoed", charged, hadronic, unstable (for flavour studies). . .
- **Event shapes:** thrust, sphericity (regularisable), Parisi C & D params, hemispheres...
- **Jets:** *k*T, CDF "track jet", DØ ILC, SISCone, CDF RunII Midpoint (Durham, JADE via FastJet patch)
- **Misc:** jet shapes, primary vertex position, secondary vertices. . .

+ more. Collection will grow.

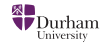

### Rivet analyses

Current analyses: code is  $\langle expt\rangle_\langle year\rangle_S\langle SpiresID\rangle$ 

- Two illustrative examples
- **LEP:** ALEPH\_1991\_S2435284, DELPHI\_1995\_S3137023, DELPHI\_1996\_S3430090, PDG\_HADRON\_MULTIPLICITIES
- **Tevatron:** CDF\_1994\_S2952106, CDF\_2001\_S4751469, CDF\_2004\_S5839831, CDF\_2005\_S6217184, CDF\_2006\_S6653332, CDF\_2007\_S7057202, CDF\_2008\_S7541902, D0\_2001\_S4674421, D0 2004 S5992206
- **HERA:** H1 1995 S3167097, ZEUS 2001 S4815815
- Want/need more... particularly HERA & B-factories

(DELPHI event shapes and CDF UE analyses highlighted)

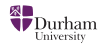

### Example: Field-Stuart UE from Rivet

Herwig++ with Rivet & standalone implementations

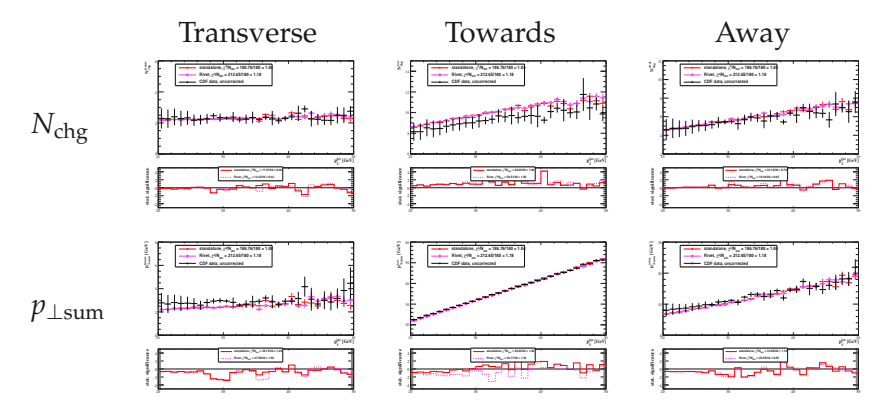

Black = CDF data; red = standalone (arXiv:0803.3633); pink = Rivet

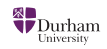

The best is yet to come. . .

- **July/August 2008: 1.2 release**
	- $\triangleright$  Re-worked histogramming (all pointers eliminated)
	- $\blacktriangleright$  AIDA histo interfaces replaced with YODA + plain format
	- $\blacktriangleright$  Mergeable histos, run modes
	- lacktriangleright Yet more analyses!
- **Autumn 2008: 1.3 release**
	- $\triangleright$  Streamed cuts, full use of analysis metadata
	- Even more analyses!

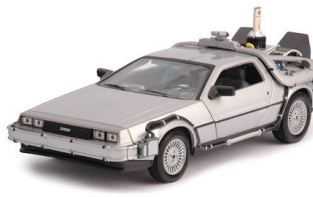

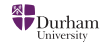

- Easiest way: use bootstrap script at **[http://svn.hepforge.](http://svn.hepforge.org/rivet/bootstrap/rivet-bootstrap) [org/rivet/bootstrap/rivet-bootstrap](http://svn.hepforge.org/rivet/bootstrap/rivet-bootstrap)**
	- $\triangleright$  This gets FastJet, AGILe, HepMC and builds/installs them in the right order
	- $\blacktriangleright$  Alternatively do it by hand with the usual **make && make install**
- AGILe comes with a script to bootstrap a local GENSER repository
- Then run **rivetgun -h** and you're off!

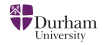

# We need your input!

- Since this is a HERA-LHC meeting...
- You might have noticed the HERA section of the analysis list looking a bit sad and empty
- It would be a real shame to not preserve HERA's physics legacy in LHC generator tunings (other than in PDFs). To do that we need people to code up significant HERA analysis papers: diffraction? MPI? Interfacing CASCADE in AGILe?
- $\bullet$  Same goes for BaBar we know there is excellent, unpublished hadron spectum data!
- This would not be wasted time: ATLAS & GENSER already using Rivet
- Audience participation time:
	- Volunteers, suggestions?

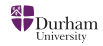

# <span id="page-17-0"></span>[Generator tuning with Professor](#page-17-0)

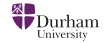

We have lots of parameters:

- **PS:**  $t_{\text{min}}$ ,  $\alpha_s$  or  $\Lambda_{\text{OCD}}$  (really)
- **Hadronisation:** depends strongly on model

String: string tension σ, Lund symm FF *a* and *b* params, baryon suppression, flavour params Cluster: constituent masses, flavour params

- **UE:** interaction form factor params (Gaussian width/p(r,h)oton radii),  $p_\perp^{\rm min}$ , colour reconnection params
- **CKKW** & friends: ME/PS matching scale

Can sometimes be tuned independently: e.g. kinematics, flavour, UE. . . depending on analyses

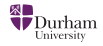

With lots of parameters and a requirement for  $\geq 100k$  events per run, tuning is non-trivial. Too slow for serial MCMC sampling approaches to be useful (at present).

- Most tunes: by eye / by grad student. Painful, uninspiring and sub-optimal
- Herwig++ 2.1 default tune: brute-force random on Grid + local param grid scan
	- DELPHI: following on from linear interpolation tunes, Hamacher et al (1995) did a quadratic interpolation tune. Scalable to many dimensions, interesting and (importantly) it works . . .

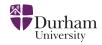

The Professor tuning project (Durham, Lund, Dresden/Berlin) uses the DELPHI approach in a flexible Python framework:

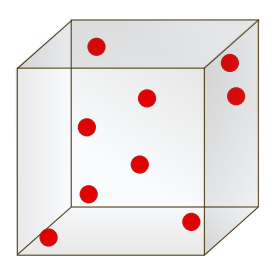

- <sup>1</sup> Sample *N* random MC runs from *n*-param hypercube
- **2** For each bin *b* in each distribution, use the *N* points to fit an interpolation function using a singular value decomposition.
- **3** Construct overall  $\chi^2$  function and (numerically) minimise
- <sup>4</sup> Test optimised point by scanning around it in param and lin comb directions

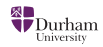

# Singular value decomposition (SVD)

- If we wanted to find the params for an exact multi-dimensional problem, we'd use a matrix inverse
- We don't expect the interpolation to be exact  $\rightarrow$  Moore-Penrose pseudoinverse
- SVD is a deterministic method to compute the pseudoinverse
- *M* is an *m* × *n* matrix. ∃ the SVD factorization

 $M = U \Sigma V^*$ ,

where *U* is an  $m \times m$  and *V* a  $n \times n$  unitary matrix. The  $\Sigma$ matrix is  $m \times n$  and diagonal

- Related to eigenvalues general diagonalisation for all normal matrices
- Equivalent to linear (in coeffs) least squares fit

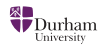

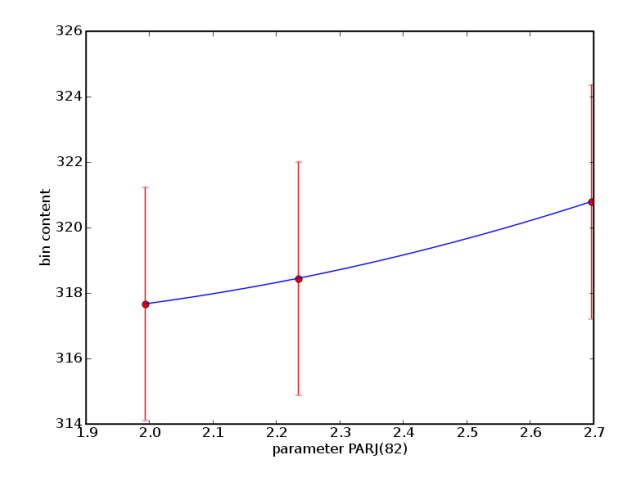

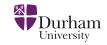

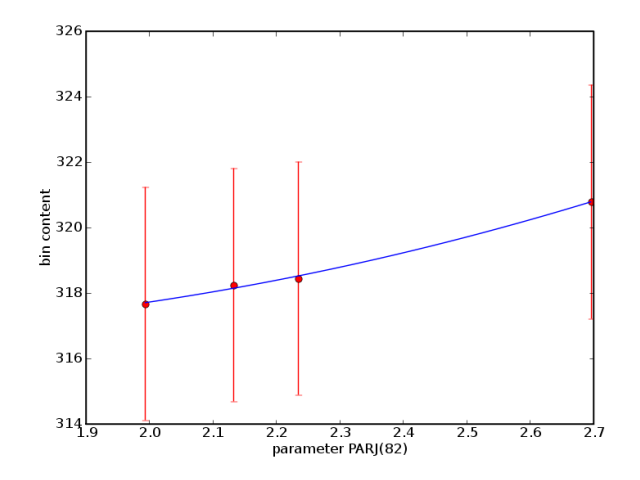

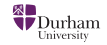

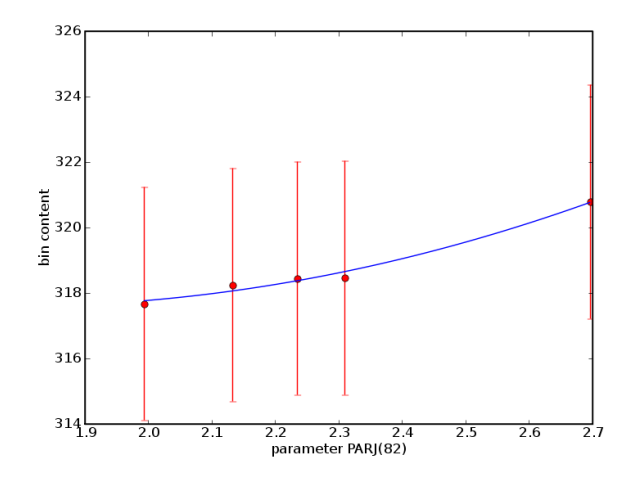

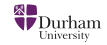

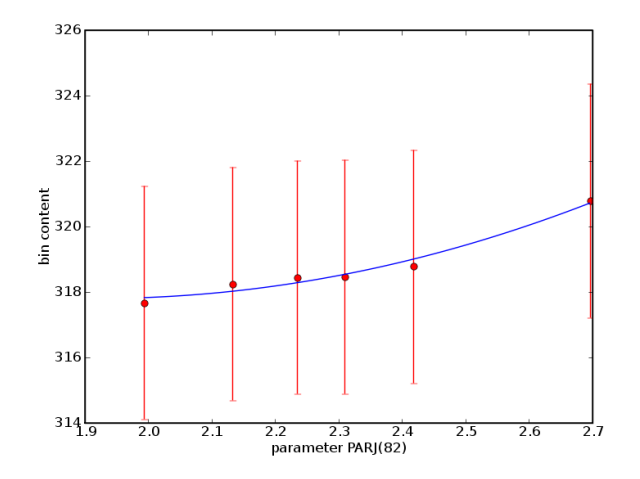

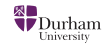

Obvious interpolation function is the general 2nd order polynomial in *n* variables:

$$
MC_b(\vec{p}) \approx f^{(b)}(\vec{p}) = \alpha_0^{(b)} + \sum_i \beta_i^{(b)} p'_i + \sum_{i \le j} \gamma_{ij}^{(b)} p'_i p'_j
$$

where shifted param vector  $\vec{p}' \equiv \vec{p} - \vec{p}_0$ , with  $\vec{p}_0$  chosen as the centre of the param hypercube

- Quadratic *f* is general-purpose and includes correlations between params
- Remember that this is used to interpolate the actual MC output per bin — not the overall  $\chi^2$

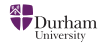

• Another neat feature: the param centres  $\vec{p}_0$  are irrelevant:

$$
x \rightarrow x-a
$$
  

$$
\downarrow
$$
  

$$
x^{2} + bx + c \rightarrow x^{2} + (b - 2a)x + (a^{2} - ab + c)
$$

i.e. still a quadratic in  $\vec{p}^\prime$  even if we got  $\vec{p}_0$  wrong. • SVD is not a Taylor series!

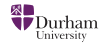

What matrix are we trying to invert?

Consider a 2D case in *x* and *y*:

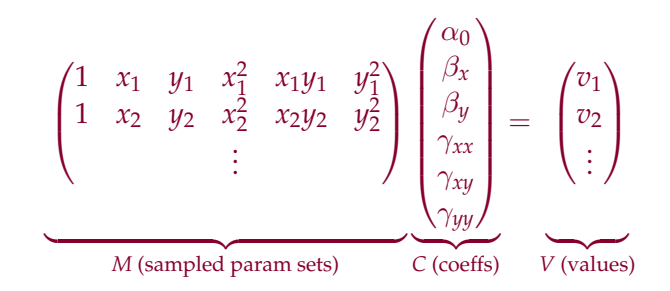

• Then  $C = \tilde{T}[M]V$  ( $\tilde{T}$  = pseudoinverse operator)

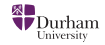

*P* params require at least  $N_{\min}^{(P)}$  samples:

$$
N_{\min}^{(P)} = 1 + P + P(P + 1)/2
$$
  
=  $(2 + 3P + P2)/2$ 

$$
\Rightarrow N_{\min}^{(P+1)} - N_{\min}^{(P)} = P + 2
$$

- SVD  $\Sigma$  matrix is square for  $N = N_{\text{min}}^{(P)}$ min
- $N > N_{\text{min}}^{(P)}$  is desirable: overconstraint gives a handle on deviations from exact quadratic behaviour

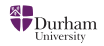

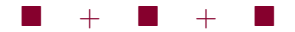

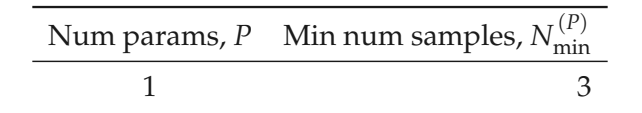

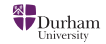

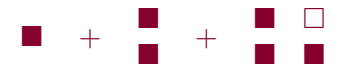

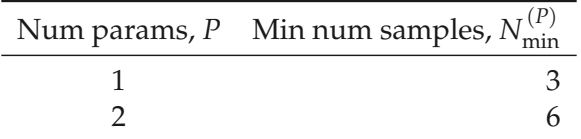

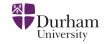

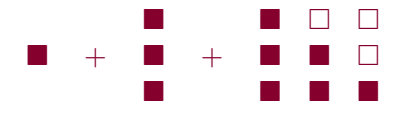

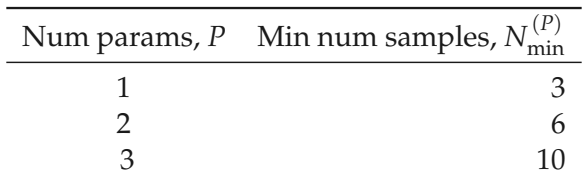

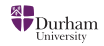

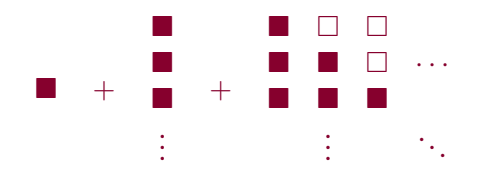

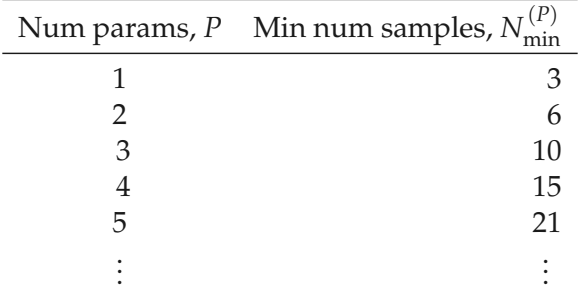

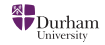

## Verifying the interpolation

A line scan of  $\chi^2/N_{\rm DoF}$  for FPythia vs DELPHI event shapes through 3D param space ( $\sigma$ <sub>string</sub>, Λ<sub>OCD</sub>, Lund *a*) around a Professor predicted minimum:

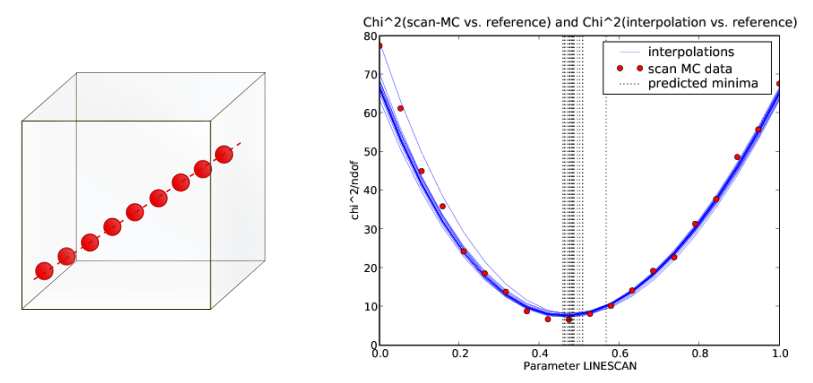

Comparable success for 5 params, different observable sets.

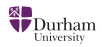

- Repeat full Delphi tuning: ∼ 24 params
- Tune FPythia 6416 UE and compare to Atlas tune
	- $\blacktriangleright$  Requires multi-runs, modes in Rivet
- Tune C++ generators

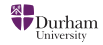

# <span id="page-36-0"></span>[Summary](#page-36-0)

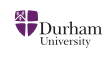

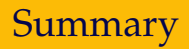

- **Rivet** is now in active use by experiments and generator authors: community submission of new analyses à la HZTool is important
- **Professor** is a new interpolation-based generator tuning framework, using output from Rivet: first tunes are being done now
- Lots of room for expansion: weighted tunes, combining different runs/initial states
- **Thankfully, human input will always be needed!**

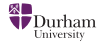